#### **CUPS Plenary**

Michael Sweet, Apple Inc. April 26, 2016 Boise, ID (HP)

#### **Topics**

- Introduction
- We've Moved!
- Developer "Cheats"
- CUPS 2.1 Release History
- CUPS 2.2 Preview
- ippsample Project
- CUPS Future
- Q&A

## **Introduction**

- CUPS is the standards-based, open source printing system developed by [Apple Inc.](http://www.apple.com/) for OS X and other UNIX®-like operating systems.
- CUPS 2.1.x is the current stable branch
	- 2.1.4 coming out soon
	- One more 2.1.x release planned
- CUPS 2.2.x is the current development branch
	- Beta testing will start June/July 2016
	- Probable 2.2.0 release October 2016

## **We've Moved!**

- CUPS is now hosted on Github
	- Repository: <https://github.com/apple/cups>
	- Web Site: <http://www.cups.org>
- Mailing lists still hosted by Apple:
	- <https://lists.cups.org/mailman/listinfo>
- Same license, same contribution policies, etc.
- Security bug reports should be submitted to ["security@cups.org](mailto:security@cups.org)" instead of Github
	- Routed through Apple Product Security

#### **CUPS Developer "Cheats"**

- #define CUPS NO DEPRECATED 1
	- Turns off compatibility defines/typedefs for enums
	- Marks deprecated functions and types as unavailable so you get a compile error instead of a warning
- #define IPP PRIVATE STRUCTURES 1
	- Makes ipp\_t structure public for existing source code
	- Not a long-term solution use public API instead
- #define PPD DEPRECATED ""
	- Turns off PPD warnings

## **CUPS 2.1 Release History**

- CUPS 2.1.0 released August 31, 2015
- CUPS 2.1.1 released November 30, 2015
	- but withdrawn due to a bad tarball/tag
- CUPS 2.1.2 released December 2, 2015
	- USB and IPP printing fixes
	- Security hardening changes
- CUPS 2.1.3 released February 5, 2016
	- General bug fixes

## **CUPS 2.2 Preview**

- Local Print Queues
- Performance Improvements

### **Local Print Queues**

- The scheduler now supports a new CUPS-Create-Local-Printer user operation
	- Local printers only accept local print jobs and live only as long as needed to print jobs to IPP printers
- The CUPS printing APIs now create local print queues automatically when printing to a discovered printer
- Any uncompleted jobs are lost if the system is rebooted
- Local print queues can be "upgraded" to regular queues by an administrator

# **Local Print Queues (con't)**

- CUPS-Create-Local-Printer Request:
	- Operation attributes group:
		- attributes-charset (charset)
		- attributes-natural-language (naturalLanguage)
	- Printer attributes group:
		- printer-name (name(127))
		- device-uri (uri)
		- OPTIONAL printer-device-id (text(1023))
		- OPTIONAL printer-geo-location (uri)
		- OPTIONAL printer-info (text(127))
		- OPTIONAL printer-location (text(127))

## **Local Print Queues (con't)**

- CUPS-Create-Local-Printer Response:
	- Operation attributes group:
		- attributes-charset (charset)
		- attributes-natural-language (naturalLanguage)
	- Printer attributes group:
		- printer-id (integer(0:65535))
		- printer-is-accepting-jobs (boolean)
		- printer-state (type1 enum)
		- printer-state-reasons (1setOf type2 keyword)
		- printer-uri-supported (1setOf uri)

## **Performance Improvements**

- Restart time worse than cold start time
	- Memory deallocations (free calls) for printer state/ attributes dominate restart times
	- Still investigating solutions (always do cold start is one way)
- Get-Jobs with first-job-id can be slow
	- Search time for "job-id" in job list
	- Switching to "first-index" attribute for the web interface (faster and standard IPP attribute defined in PWG 5100.13)

# **ippsample Project**

- New Github project:
	- <https://github.com/istopwg/ippsample>
- Sample implementations of IPP Client, Printer (server), and Proxy
	- Experimental code
- Based on CUPS code base with same license (LGPL2)
- Printer and Proxy implementations support transforms from PDF and JPEG to PWG Raster and HP PCL

## **ippsample Programs**

- ippfind general purpose "find" program for printers (as found in CUPS)
- ippproxy implementation of IPP Proxy for generic HP PCL and IPP Everywhere printers
- ippserver implementation of IPP Printer/ Infrastructure Printer
- ipptool general purpose program for sending requests an doing tests
- ipptransform tool for converting PDF and JPEG files into PWG Raster and HP PCL

#### **ippserver**

- Enhanced version of the sample code included with CUPS
- Supports previous "single queue" mode like the original sample code, plus a new configuration directory mode that allows for the configuration of multiple queues (IPP Printers) and other settings
- Supports notifications
- Supports transforms (via ipptransform tool)
- Supports both regular ("direct printing") and Infrastructure Printer ("Cloud printing") modes

## **ipptransform**

- Uses CoreGraphics (OS X) or MuPDF (all) to rasterize files
	- Configurable memory limits (banded output)
- Supports sRGB, sGray, and Black color spaces
- Supports "copies", "media", "media-col", "page-ranges", "print-color-mode", "printquality", "print-scaling", "printer-resolution", and "sides" Job Template attributes

## **ippsample Demo**

# CUPS Future

 $\left( 1\right)$ 

# **CUPS Future**

- Continue development/investigation of ippsample code
	- launchd/systemd integration
	- Additional auth mechanisms (MutualAuth, OAuth, etc.)
	- System Service implementation, local queues?
	- Release printing proxy
	- 3D extensions support
	- User commands (lp, lpr, etc.)?

## **CUPS Future**

- Additional discovery/directory service support
	- Bring back LDAP support, this time using the standard schema
	- DNS-SD/mDNS enhancements being discussed in the IETF
		- <http://tools.ietf.org/wg/dnssd/>
	- Configuration profiles

#### **Resources**

- CUPS Web Site
	- http://www.cups.org/
- CUPS Repository
	- <https://github.com/apple/cups>
- IPP Sample Code Repository
	- https://github.com/istopwg/ippsample

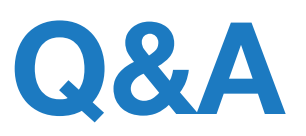